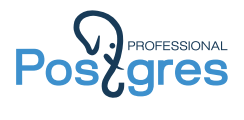

### Our answer to Uber

Alexander Korotkov

Postgres Professional

April 7, 2017

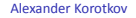

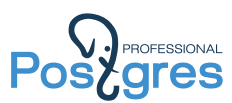

Russian developers of PostgreSQL: Alexander Korotkov, Teodor Sigaev, Oleg Bartunov

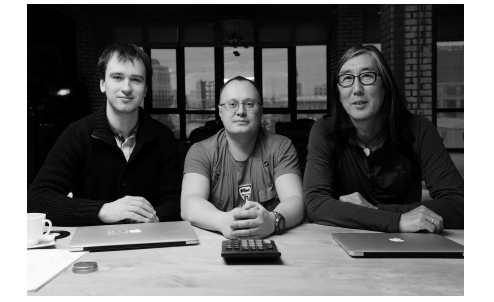

- ▶ Speakers at PGCon, PGConf: 20+ talks
- ▶ GSoC mentors
- ▶ PostgreSQL committers (1+1 in progress)
- ▶ Conference organizers
- $\triangleright$  50+ years of expertship: development, audit, consulting
- ▶ Postgres Professional co-founders

#### **PostgreSQL CORE**

- ▶ Locale support
- ▶ PostgreSQL extendability: GiST(KNN), GIN, SP-GiST
- ▶ Full Text Search (FTS)
- ▶ NoSQL (hstore, jsonb)
- ▶ Indexed regexp search
- ▶ Create AM & Generic WAL
- ▶ Table engines (WIP)
	- **Extensions**
- ▶ intarray ▶ plantuner
- ▶ pg\_trgm ▶ jsquery
- ▶ ltree ▶ RUM
- ▶ hstore ▶ imgsmlr
- Alexander Korotkov Our answer to Uber 2 / 31

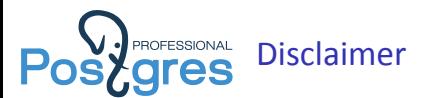

- ▶ I'm NOT a MySQL expert. I didn't even touch MySQL since 2011...
- ▶ This talk express my own opinion, not PostgreSQL community position, not even Postgres Professional official position.
- $\blacktriangleright$  Uber's guys knows better which database they should use.

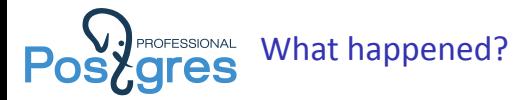

- ▶ Uber migrated from MySQL to PostgreSQL in 2012.
- ▶ Uber migrated from PostgreSQL to MySQL in 2016.
- ▶ PostgreSQL to MySQL migration made a log of buzz in PostgreSQL community.

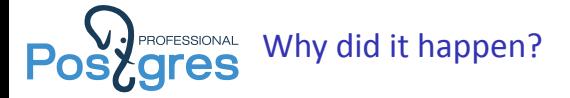

- ▶ Uber migrated from MySQL to PostgreSQL for "a bunch of reasons, but one of the most important was availability of PostGIS"<sup>1</sup>
- ▶ Uber migrated from PostgreSQL to MySQL "some of the drawbacks they found with Postgres"<sup>2</sup>

¹https://www.yumpu.com/en/document/view/53683323/migrating-uber-from-mysql-to-postgresql ²https://eng.uber.com/mysql-migration/

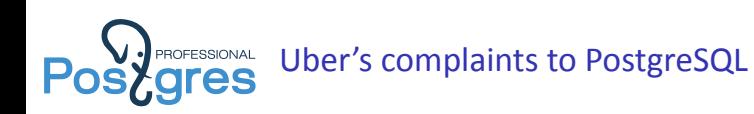

Uber claims following "PostgreSQL limitations":

- $\blacktriangleright$  Inefficient architecture for writes
- $\blacktriangleright$  Inefficient data replication
- $\blacktriangleright$  Issues with table corruption
- ▶ Poor replica MVCC support
- ▶ Difficulty upgrading to newer releases

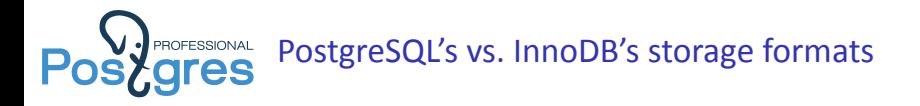

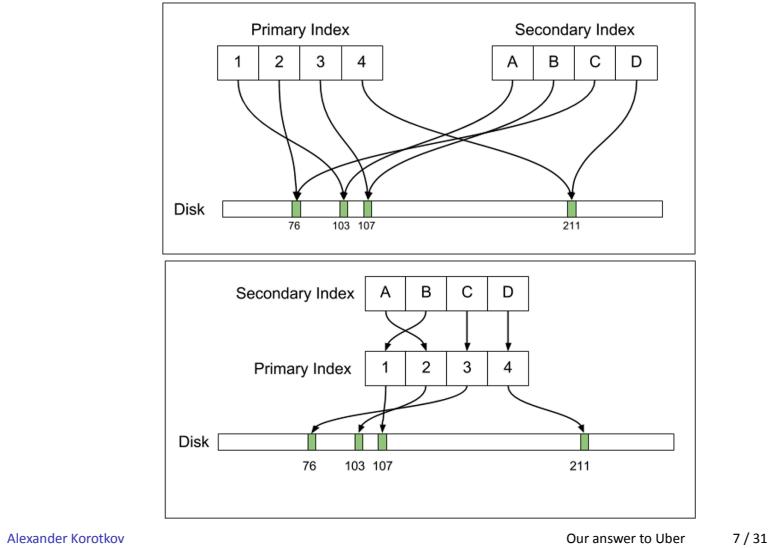

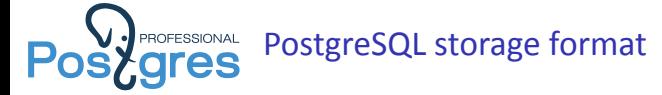

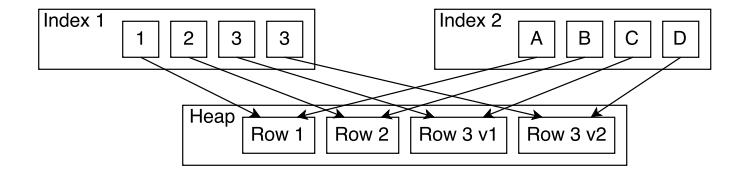

- ▶ Both primary and secondary indexes point to location (blkno, offset) of tuple (row version) in the heap.
- ▶ When tuple is moved to another location, all corresponding index tuples should be inserted to the indexes.
- ▶ Heap contains both live and dead tuples.
- ▶ VACUUM cleans up dead tuples and corresponding index tuples in a bulk manner.

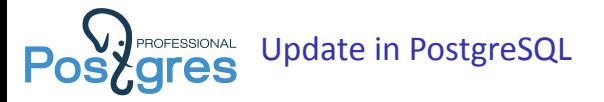

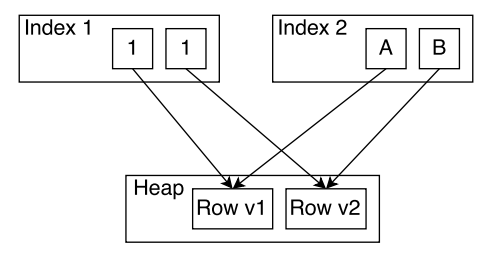

- $\triangleright$  New tuple is inserted to the heap, previous tuple is marked as deleted.
- $\blacktriangleright$  Index tuples pointing to new tuple are inserted to all indexes.

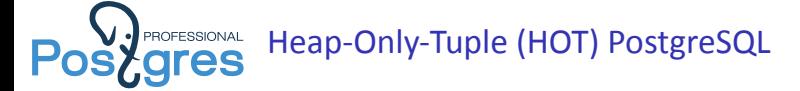

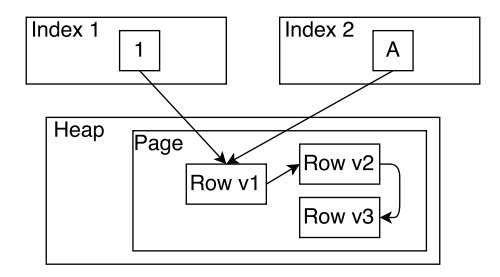

- ▶ When no indexed columns are updated and new version of row can fit the same page, then HOT is used and only heap is updated.
- ▶ Microvacuum can be used to free required space in the page for HOT.

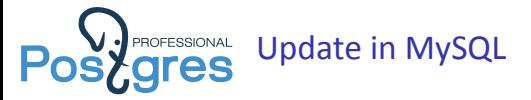

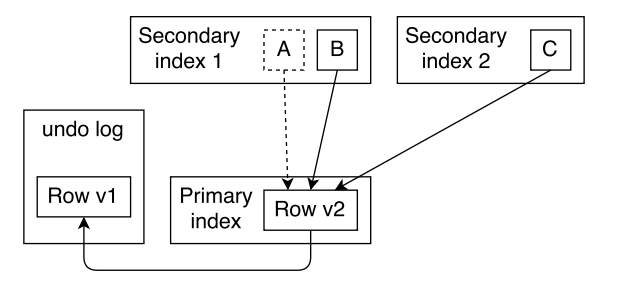

- ▶ Table rows are placed in the primary index itself. Updates are performed in-place. Old version of rows are placed to special segment (undo log).
- $\triangleright$  When secondary indexed column is updated, then new index tuple is inserted while previous index tuple is marked as deleted.

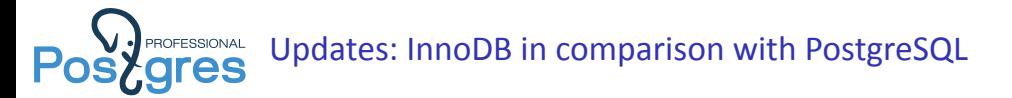

#### **Pro:**

- ▶ Update of few indexed columns is cheaper.
- ▶ Update, which don't touch indexed columns, doesn't depend on page free space in the page

#### **Cons:**

- ▶ Update of majority of indexed columns is more expensive.
- $\triangleright$  Secondary index scan is slower.
- ▶ Primary key update is disaster.

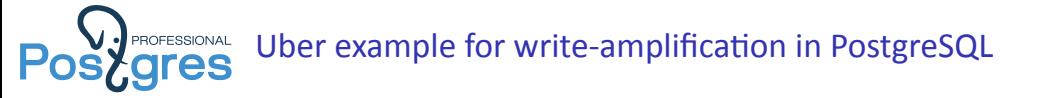

CREATE TABLE users (id SERIAL PRIMARY KEY, first TEXT, last TEXT, birth\_year INTEGER); CREATE INDEX ix\_users\_first\_last ON users (first, last); CREATE INDEX ix\_users\_birth\_year ON users (birth\_year);

UPDATE users SET birth\_year = 1986 WHERE id = 1;

- 1. Write the new row tuple to the tablespace
- 2. Update the primary key index to add a record for the new tuple
- 3. Update the (first, last) index to add a record for the new tuple
- 4. Update the birth\_year index to add a record for the new tuple
- 5. Previous actions are protected by WAL log.

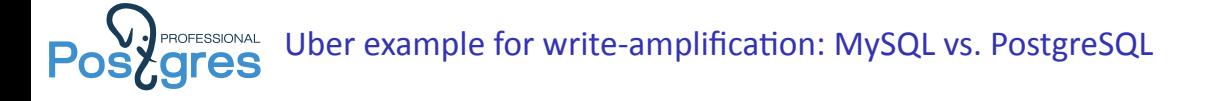

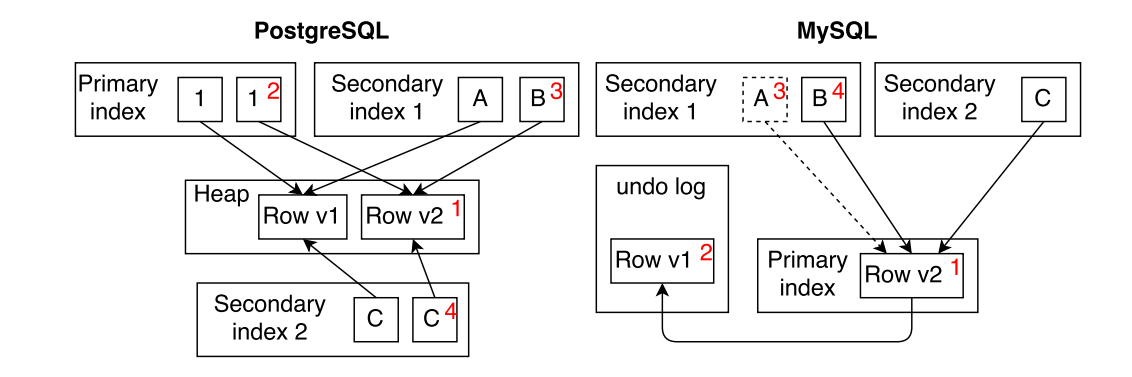

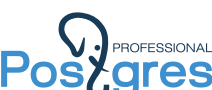

## **Postgressional** Uber example for write-amplification: MySQL vs. PostgreSQL

#### **PostgreSQL**

- 1. Write the new row tuple to the tablespace
- 2. Insert new tuple to primary key index
- 3. Insert new tuple to (first, last) index
- 4. Insert new tuple to birth\_year index
- 5. Previous actions are protected by WAL log.

#### **MySQL**

- 1. Update row in-place
- 2. Write old version of row to the rollback segment
- 3. Insert new tuple to birth\_year index
- 4. Mark old tuple of birth\_year index as obsolete
- 5. Previous actions are protected by innodb log
- 6. Write update record to binary log *Ǔ*

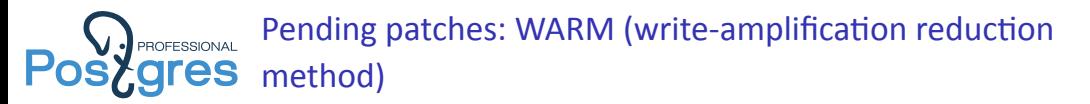

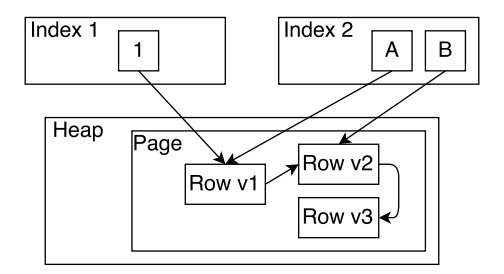

- ▶ Behaves like HOT, but works also when some of index columns are updated.
- ▶ New index tuples are inserted only for updated index columns.

https://www.postgresql.org/message-id/flat/20170110192442.ocws4pu5wjxcf45b%40alvherre.pgsql

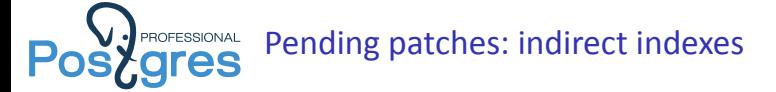

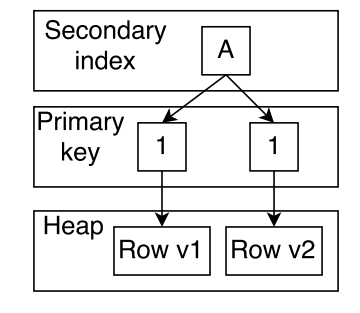

- ▶ Indirect indexes are indexes which points to primary key value instead of pointer to heap.
- ▶ Indirect index is not updates until corresponding column is updated.

https://www.postgresql.org/message-id/20161018182843.xczrxsa2yd47pnru@alvherre.pgsql

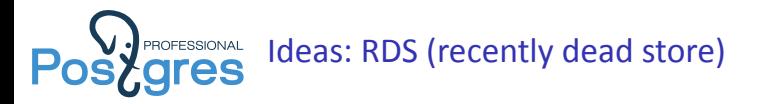

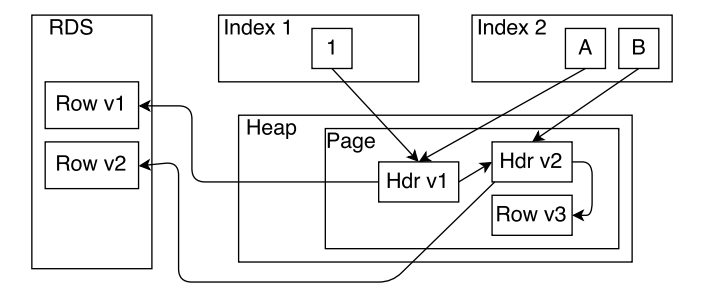

- $\blacktriangleright$  Recently dead tuples (deleted but visible for some transactions) are displaced into special storage: RDS.
- $\blacktriangleright$  Heap tuple headers are left in the heap.

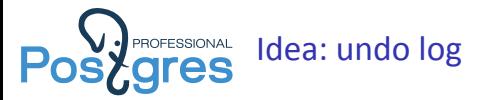

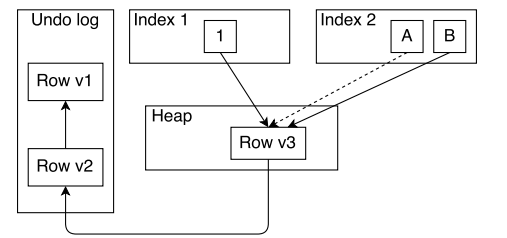

- ▶ Displace old version of rows to undo log.
- ▶ New index tuples are inserted only for updated index columns. Old index tuples are marked as expired.
- ▶ Move row to another page if new version doesn't fit the page.

https://www.postgresql.org/message-id/flat/CA%2BTgmoZS4\_CvkaseW8dUcXwJuZmPhdcGBoE\_

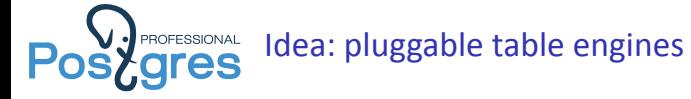

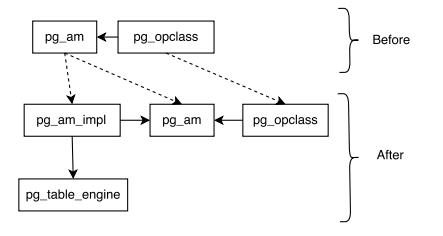

#### **Owns**

- ▶ Ways to scan and modify tables.
- $\blacktriangleright$  Access methods implementations.

#### **Shares**

- $\blacktriangleright$  Transactions, snapshots.
- ▶ WAL.

https://www.pgcon.org/2016/schedule/events/920.en.html

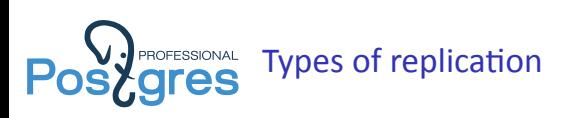

- $\triangleright$  Statement-level stream writing queries to the slave.
- $\triangleright$  Row-level stream updated rows to the slave.
- $\triangleright$  Block-level stream blocks and/or block deltas to the slave.

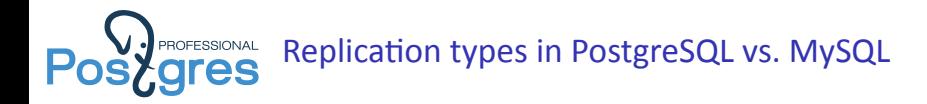

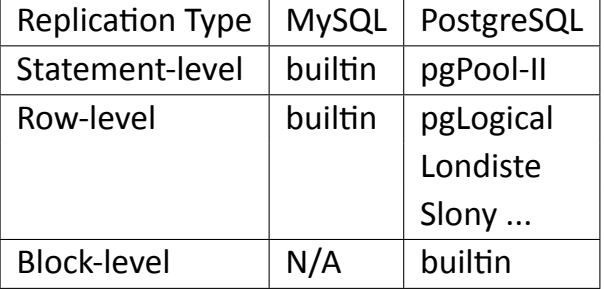

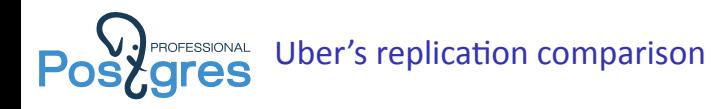

- ▶ Uber compares MySQL replication versus PostgreSQL replication.
- ▶ Actually, Uber compares MySQL row-level replication versus PostgreSQL block-level replication.
- ▶ That happened because that time PostgreSQL had builtin block-level replication, but didn't have builtin row-level replication. Simultaneously, MySQL had builtin row-level replication, but didn't have builtin block-level replication.

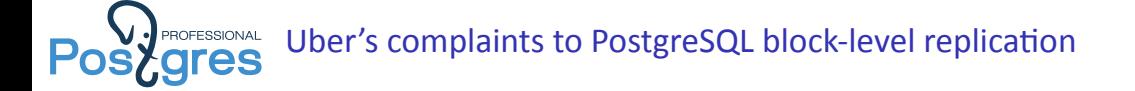

- ▶ Replication stream transfers all the changes at block-level including "write-amplification". Thus, it requires very high-bandwidth channel. In turn, that makes geo-distributed replication harder.
- ▶ There are MVCC limitations for read-only requires on replica. Apply of VACUUM changes conflicts with read-only queries which could see the data VACUUM is going to delete.

# **Postgressional Is row-level replication superior over block-level replication?**

Alibaba works on adding block-level replication to InnoDB. Zhai Weixiang, database developer from Alibaba considers following advantages of block-level replication: <sup>3</sup>

- $\blacktriangleright$  Better performance: higher throughput and lower response time
	- ▶ Write less data (turn off binary log and gtid), and only one fsync to make transaction durable
	- $\blacktriangleright$  Less recovery time
- $\blacktriangleright$  Replication
	- $\blacktriangleright$  Less replication latency
	- $\triangleright$  Ensure data consistency (most important for some sensitive clients)

³https://www.percona.com/live/data-performance-conference-2016/sessions/ physical-replication-based-innodb

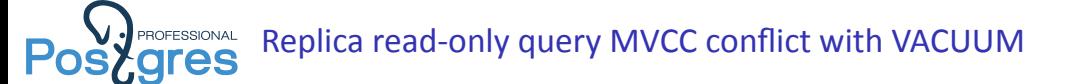

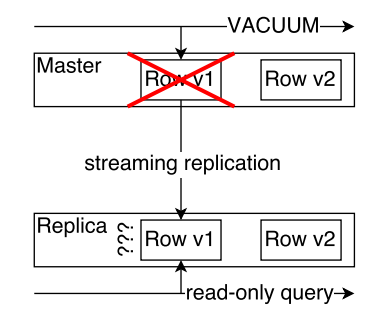

Possible options:

- $\blacktriangleright$  Delay the replication,
- $\blacktriangleright$  Cancel read-only query on replica,
- ▶ Provide a feedback to master about row versions which could be demanded.
- Undo log would do better, we wouldn't have to choose... Alexander Korotkov **Our answer to Uber** 26 / 31

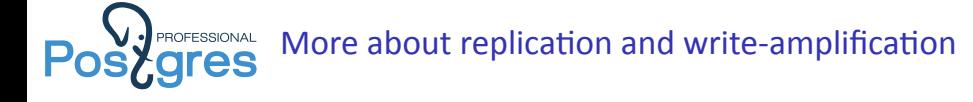

## **MySQL row-level replication**<br>replica

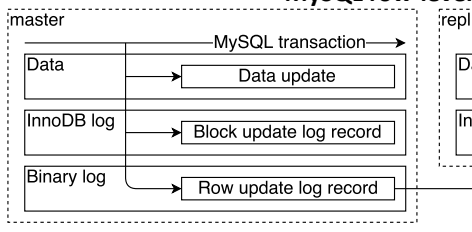

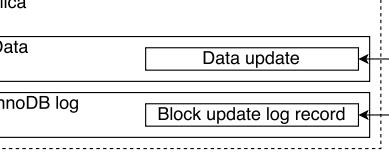

#### **PostgreSQL row-level replication (pgLogical)**

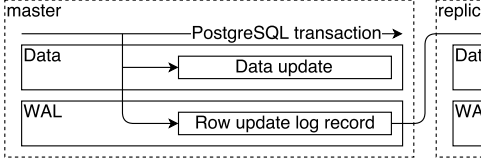

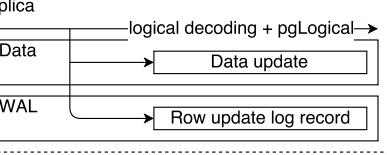

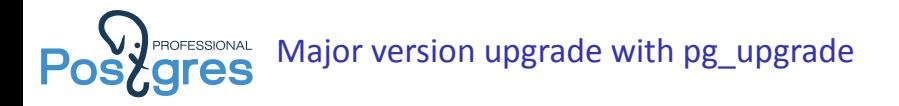

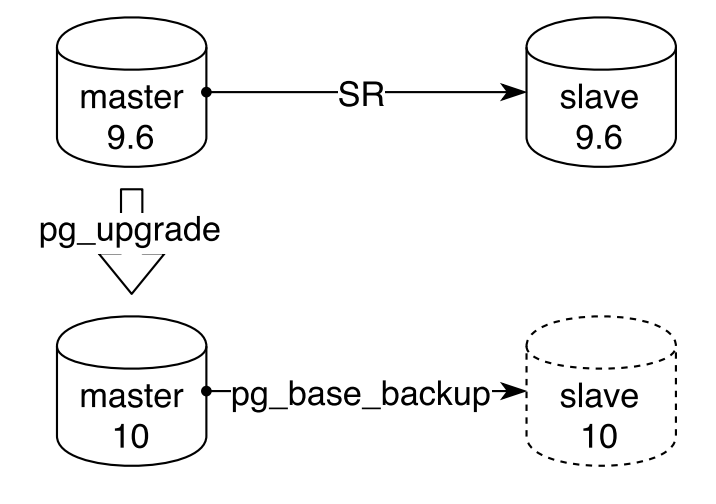

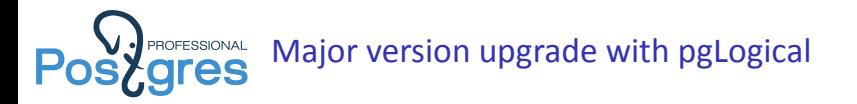

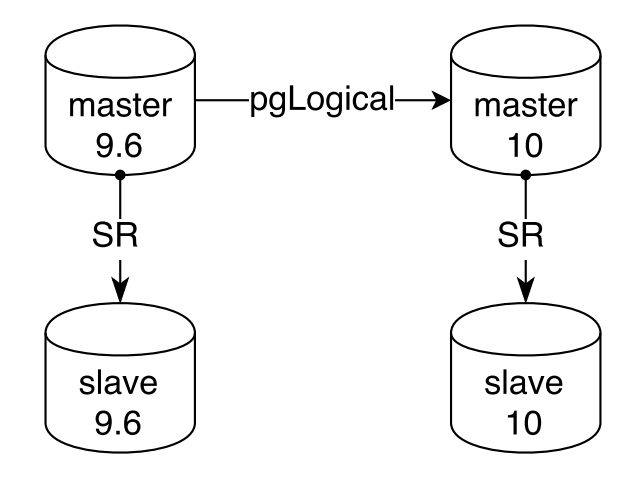

https://www.depesz.com/2016/11/08/major-version-upgrading-with-minimal-downtime/

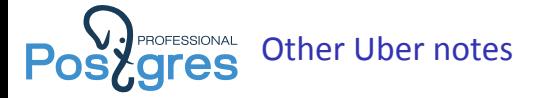

- ▶ PostgreSQL 9.2 had data corruption bug. *It was fixed long time ago. Since that time PostgreSQL automated tests system was significantly improved to evade such bugs in future.*
- ▶ pread is faster than seek + read. *Thats really gives 1.5% acceleration on read-only benchmark.* ⁴
- ▶ PostgreSQL advises to setup relatively small shared\_buffers and rely on OS cache, while "InnoDB storage engine implements its own LRU in something it calls the InnoDB buffer pool". *PostgreSQL also implements its own LRU in something it calls the shared buffers. And you can setup any shared buffers size.*
- ▶ PostgreSQL uses multiprocess model. So, connection is more expensive since unless you use pgBouncer or other external connection pool.

⁴https://www.postgresql.org/message-id/flat/a86bd200-ebbe-d829-e3ca-0c4474b2fcb7%40ohmu.fi Alexander Korotkov Our answer to Uber 30 / 31

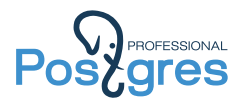

## Thank you for attention!